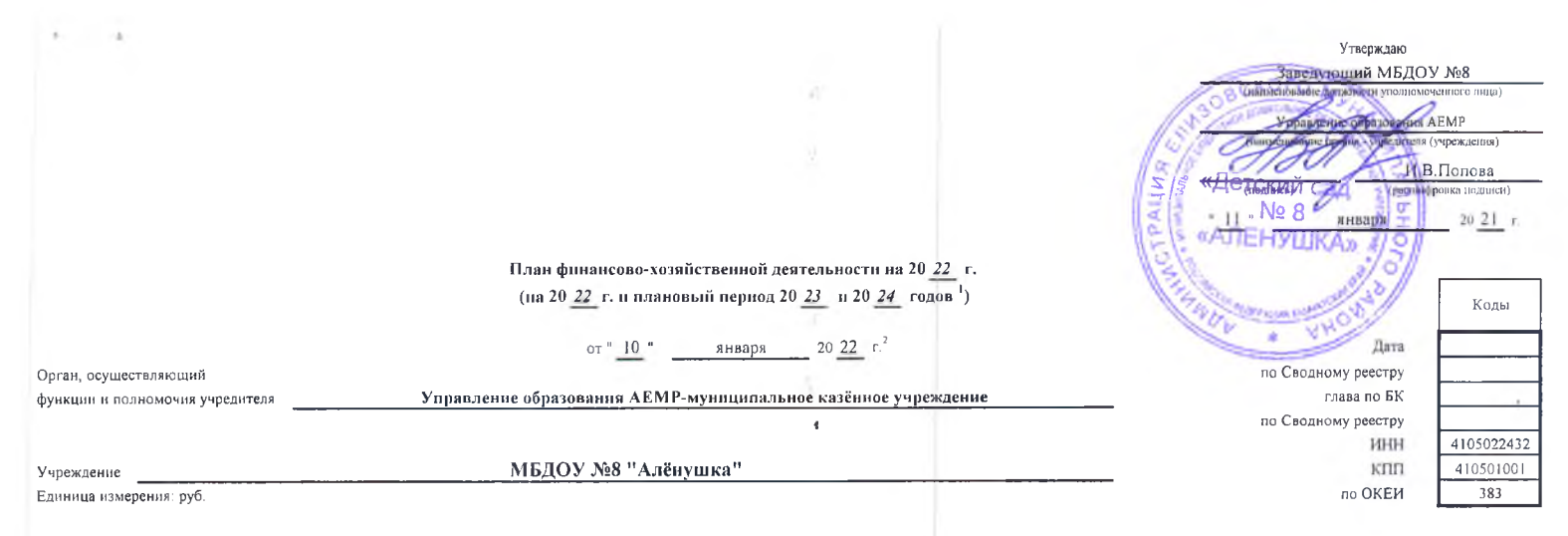

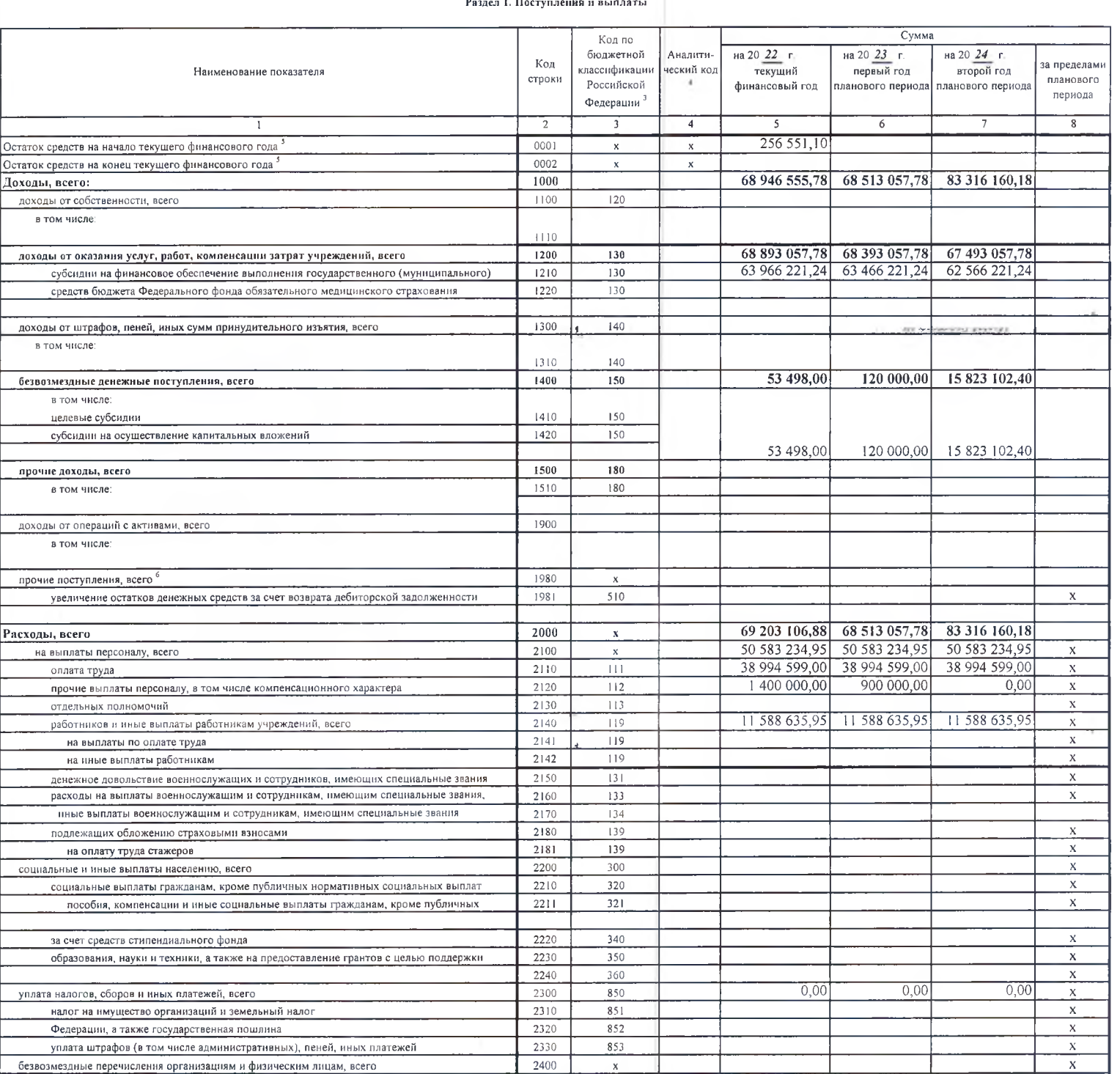

 $6|3$ 

623

634

2410

 $2420$ 

2430

гранты, предоставляемые бюджетным учреждениям

гранты, предоставляемые автономным учреждениям

бюджетных и автономных учреждений)

![](_page_1_Picture_44.jpeg)

.<br>\_ \_В случае утверждения закона (решения) о бюджете на текущий финансовый год и плановый период.

-<br>Указывается дата подписания Плана, а в случае утворждения Плана уполномоченным лицом учреждения - дата утворждения Плана.

В графе 3 отражаются:

\_\_\_<br>по строкам 1100 - 1900 - коды аналитической группы подвида доходов бюджетов классификации доходов бюджетов;

по строкам 2000 - 2652 - коды видов расходов бюджетов классификации расходов бюджетов;

стоимость, единый налог на вмененный доход для отдельных видов деятельности);

по строкам 4000 - 4040 - коды аналитической группы вида источников финансирования дефицитов боджетов касссификации источников финансирования дефицитов боджетов.

финансов Российской Федерации от 29 ноября 2017 г. № 209н (зарегистрирован в Министерстве юстиции Российской Федерации 12 февраля 2018 г., регистрационный номер 50003), и (или) коды иных вналитических показателей, в случае формирования проекта Плана либо указываются фактические остатки ередета при внессиии изменений в утвержденный План после завершения отчетного финансового года.

возврата средств, размещенных на банковских депозитах. При формировании Плана (проекта Плана) обособленному(ым) подразделенно(им) показатель прочих поступлений включает показатель поступлений в рамках расчетов можду головн локазатели выплат по расходам на закупки товаров, работ, услуг, отраженные в строкс 2600 Раздела 1 "Поступлении и выплаты" Плана, подлежат детализации в Разделе 2 "Сведении по выплатам на закупку товаров, работ, услуг" Пл 

ä

 $\ddot{\phantom{1}}$ 

## Раздел 2. Сведения по выплатам на закупки товаров, работ, услуг 10

![](_page_2_Picture_59.jpeg)

![](_page_2_Figure_3.jpeg)

 $^{20}$ 

В Разделе 2 "Сведения по выплатам на закупку товоров, работ, услу" Плана детализируются показатели выплат по расходам на закупку товаров, работ, услуг, отраженные в строке 2600 Раздела 1 "Поступления и выплаты" Плана.

<sup>11</sup> Плановые показатели выплат на закупку товаров, работ, услуг по строке 26000 Раздела 2 "Сведения по выплаты на закупку товаров, работ, услуг" Плана распределяются на выплаты по контрактам (договорам), заключенным (пла лаключенню) в соответствии с гражданским законодательством Российской Федерации (строки 26100 и 26200), а также по контрактам (договорам), заключаемым в соответствии с требованиями законодательства Российской Федерации и и поравтивных правовых актов о контрактной системе в сфере закупок товаров, работ, услуг для государственных и муниципальных нужд, с детализацией указанных выплат по контрактам (договорам), заключенным до начала текущего фин года (строка 26300) и планируемым к заключению в соответствующем финансовом году (строка 26400) и должны соответствовать показателям соответствующих граф по строке 2600 Раздела 1 "Поступления и выплаты" Плана.

У Иказывается сумма договоров (контрактов) о закупках товаров, работ, услуг, заключенных без учета требований Федерального закона № 44-ФЗ и Федерального закона № 223-ФЗ, в случаях, предусмотренных указанными федеральными аконами.

...<br>В Указывается сумма закупок товаров, работ, услуг, осуществляемых в соответствии с Федеральным законом № 44-ФЗ и Федеральным законом № 223-ФЗ.

и Государственным (муниципальным) бюджетным учреждением показатель не формируется.

15 Указывается сумма закупок товаров, работ, услуг, осуществляемых в соответствии с Федеральным законом № 44-ФЗ

графе, государственного (муниципального) автономного учреждения - не менее показателя строки 26430 по соответствующей графе